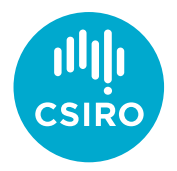

# Automatic builds of the ADQL Standard

James Dempsey | 7 May 2020

Australia's National Science Agency

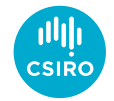

## Why do automatic builds?

- Check every pull request automatically
- Has the change broken the document?
- What does the result of the change look like?
- Benefits:
	- Quick feedback for the authors
	- Helps reviewers see what has changed
	- Identify bugs (tex is code) quickly!

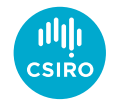

#### How we set it up

- GitHub Actions
	- <https://github.com/ivoa-std/ADQL/blob/master/.github/workflows/build.yml>
- Build is part of the repository
- Run as part of the GitHub ecosystem
- Another good alternative is **Travis**

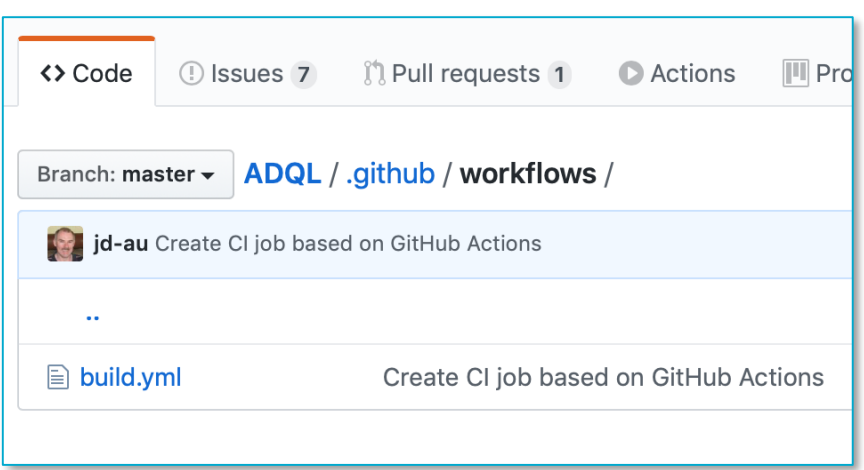

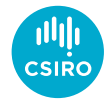

#### What the build does

- Steps
	- 1. Checkout the branch
	- 2. Prepare a build environment
	- 3. Make the document
	- 4. Check that the pdf has been built
	- 5. Publish the PDF with the PR

```
name: CI build of the ADQL standard
\overline{z}3
    on:
\overline{4}pull_request:
5
         types: [opened, synchronize, reopened]
6
\overline{7}jobs:
8
       build:
Qruns-on: ubuntu-latest
10
1112
         steps:
13
         - uses: actions/checkout@v1
14with:
15
              submodules: true
16
         - name: Setup dependencies
17
           run:18
             sudo apt update
             sudo apt install texlive-latex-base texlive-latex-recommended
19
20
21- name: Build the document
22
           run: make biblio forcetex
23
         - name: Check the output
24
25
           run: |26
             test -f ADQL.pdf
27
             test -f ADQL.bbl
28
29
         - uses: actions/upload-artifact@v1
30
           with:
31
             name: PDF Preview
32
             path: ADQL.pdf
```
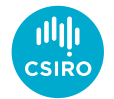

#### Where to find the document

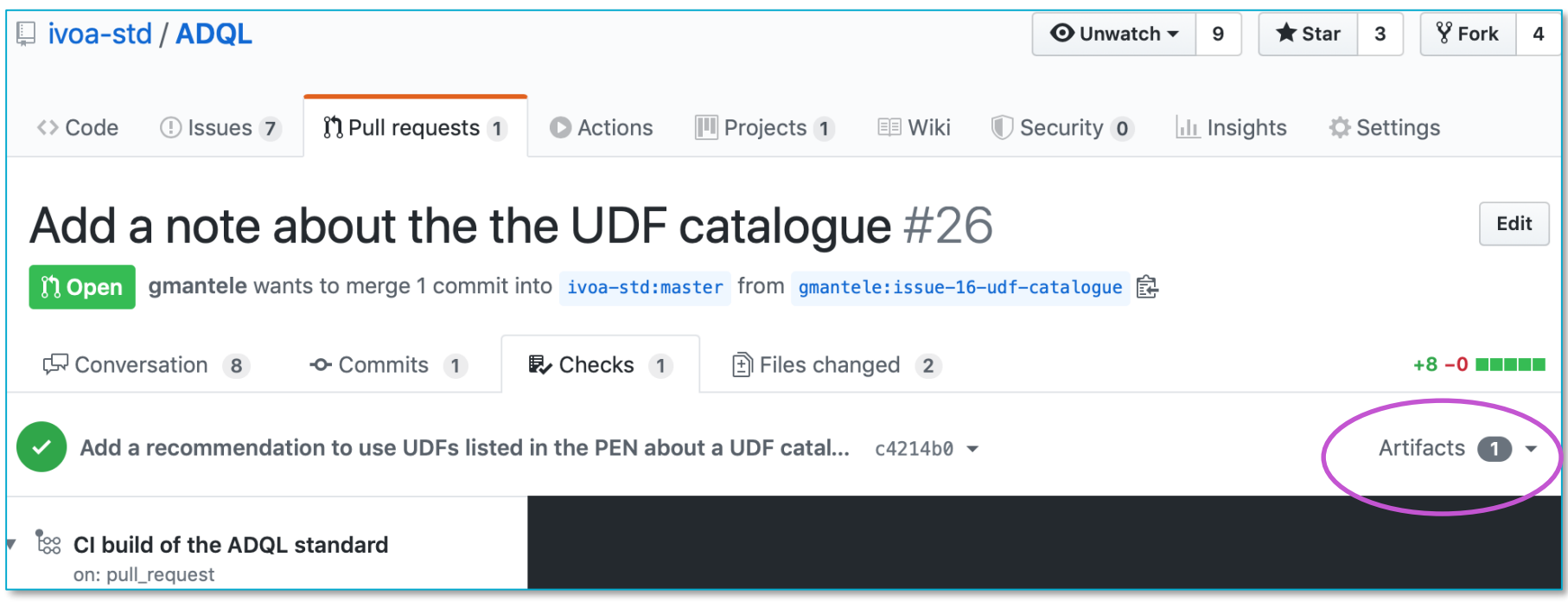

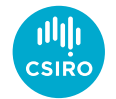

### How does it affect the pull request

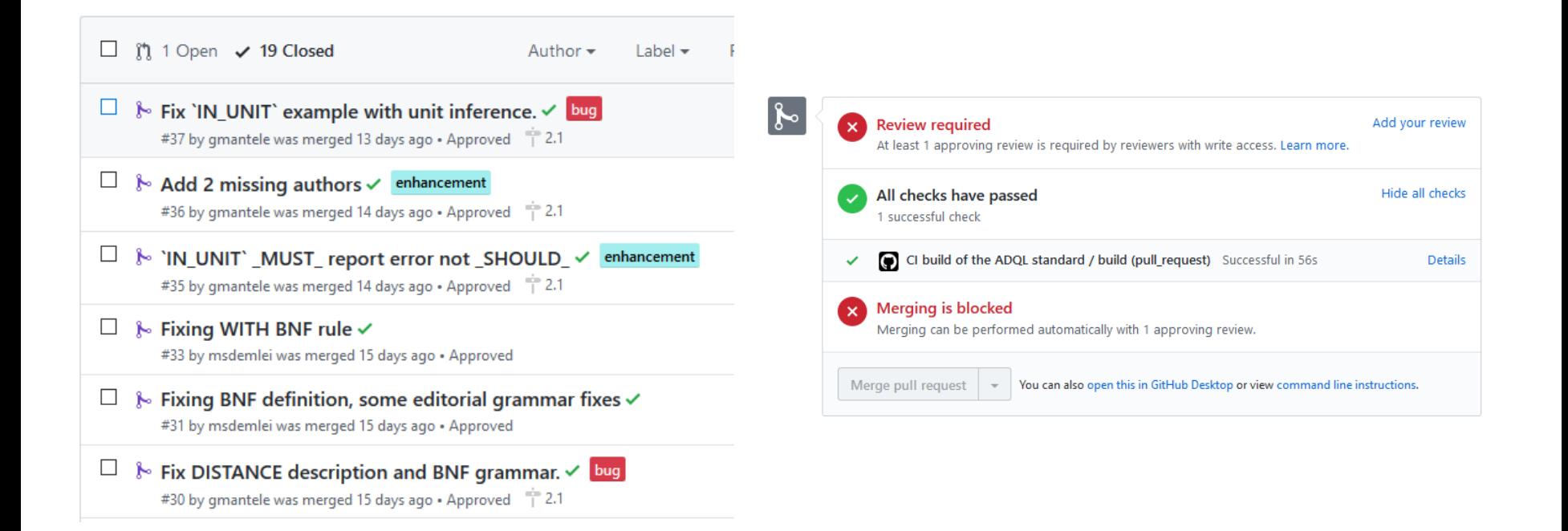

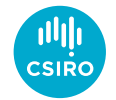

### When do builds happen?

- Events that trigger builds are defined in the workflow
- We've chosen to tie these to pull requests

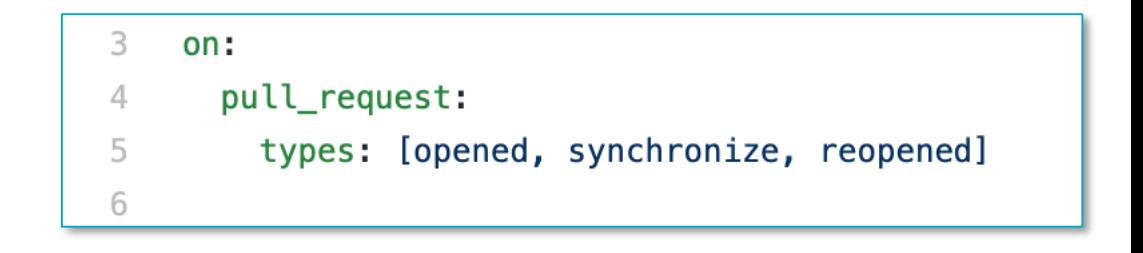

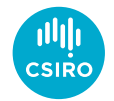

### Who else was involved

- Thanks to
	- Ole Streicher original Travis build template
	- Pat Dowler Trigger recommendations
	- DAL group debugging and feedback on the implementation

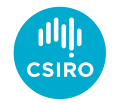

#### Assessment

- Benefits:
	- Blocks syntactically broken documents from master
	- Helps authors and reviewers to see the changes
	- Improves pull requests
- Limitations / Opportunities for Improvement
	- No PDF produced for master
	- PDFs expire after a few months
	- PDF is a bit hard to find

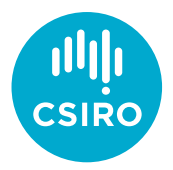

#### Thank you

#### **CSIRO Information Management & Technology**

James Dempsey Senior Developer, Information Services Applications

+61 2 6214 2912 James.Dempsey@csiro.au